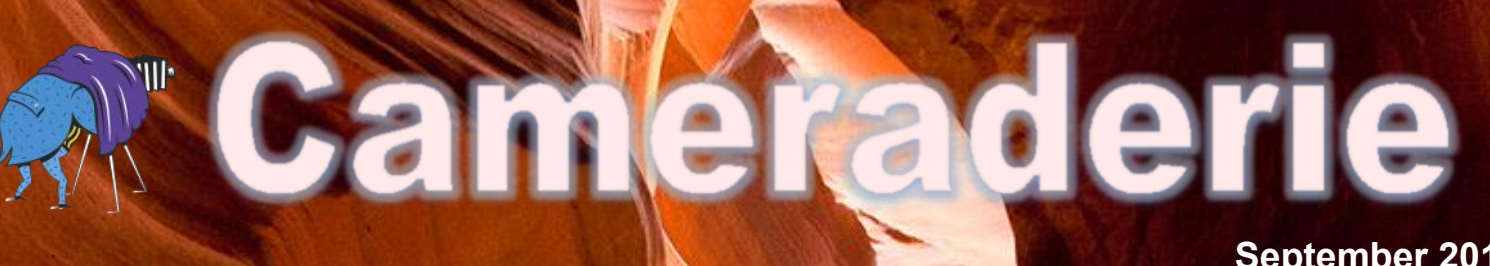

**September 2017 Volume 151**

Camera Club of Laguna Woods, California; Organized 1966 - *www.lhcameraclub.com \* \* \* A Member Club of the Photographic Society of America, www.psa-photo.org \* \* \**

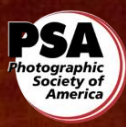

# **The 2017 Board of Directors and Officers (updated)**

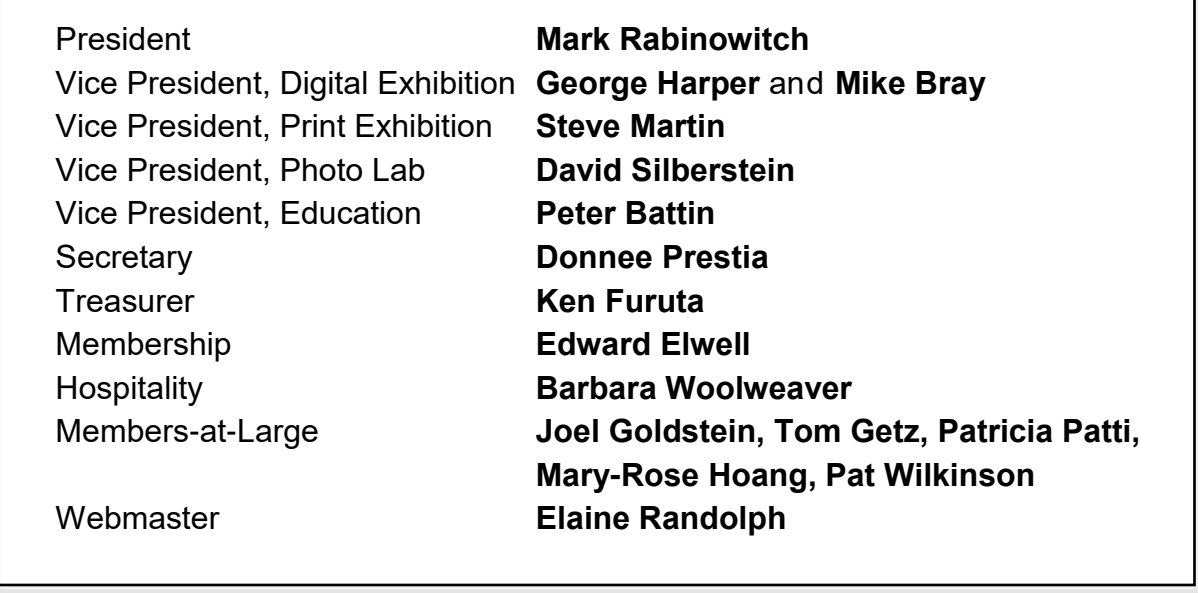

### Contact Board members via email

cameraclublh@gmail.com or stop by the club's office in Club House 4.

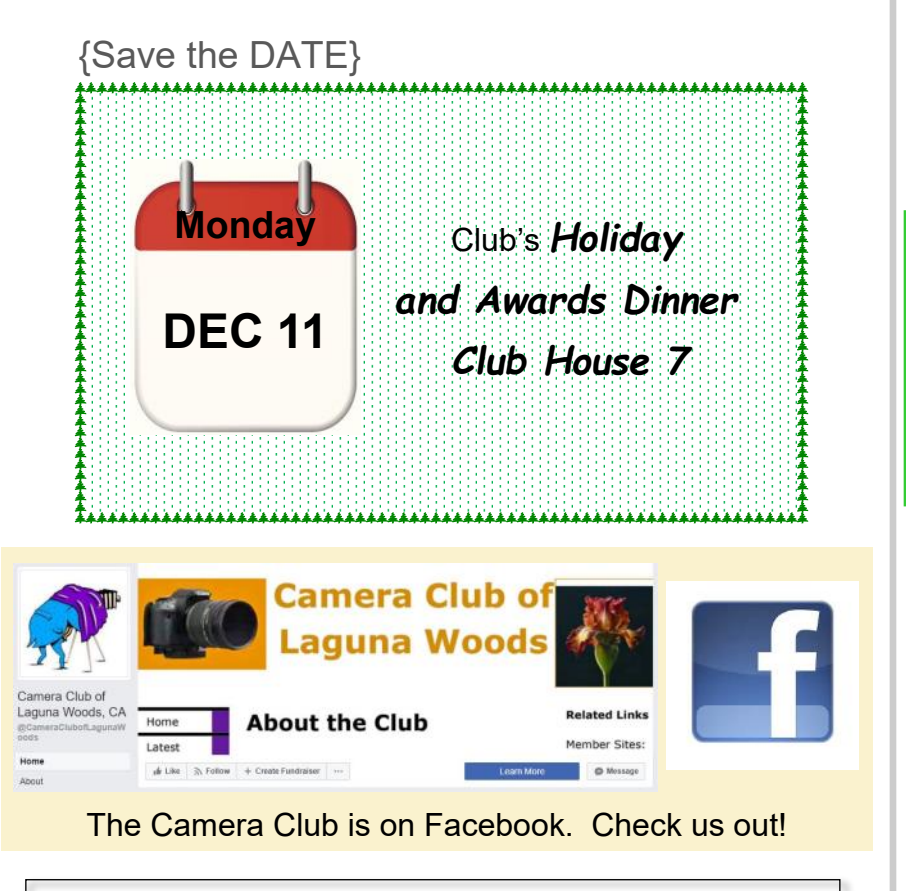

On the Cover: "*Slot Canyon*" by Ken Furuta, our featured member in this issue.

You can view this and older issues on the club's website at [http://www.lhcameraclub.com/](http://www.lhcameraclub.com/Cameraderie.html) [Cameraderie.html](http://www.lhcameraclub.com/Cameraderie.html)

All Photography is copyrighted and by the articles' authors unless otherwise noted.

### **Cameraderie Committee**

Editor: Mary-Rose Hoang Team: Carolyn Bray, Mike Bray, Bette Harper, Eleanor Oyen, Patricia Patti, Elaine Randolph

Any article, question, comment, suggestion please Email us: **cameraderie75@gmail.com**

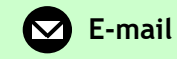

**Cameraderie, Newsletter** of **The Camera Club of Laguna Woods, Laguna Woods, CA 92637 Website: www.lhcameraclub.com**

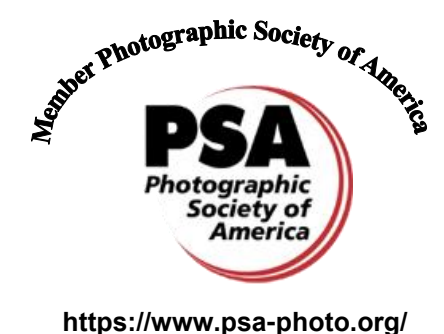

# Cameraderie | SEPTEMBER 2017

# *In this Issue*.....

The Board of Directors welcomes Pat Wilkinson back

Where do you go to photograph fall colors?

**New Members Orientation** 

**Meet Ken Furuta, our quiet and** accomplished treasurer and member

Admire our Members' works that<br>garnered honors and awards garnered honors and awards

> MorYork Gallery: a quirky studio with plenty of subjects for photography

How Cropping can make a photograph pop

Aquarium of the Pacific announcement

**Club Activities Schedule for the 4th Quarter** 

**20 We welcome New Members who joined the club within the last 3** joined the club within the last 3 months

**20 Club's News: A future display of our members' photography at the LWV Community Center Gallery;** our members' photography at the Team Cameraderie welcomes a new member

Events that you could attend and<br>photograph in the next 3 months photograph in the next 3 months

**21** Learn from the Pros: go to museums and see their exh museums and see their exhibits

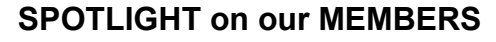

# **The Quiet Grace of Ken Furuta**

By *Mike Bray*

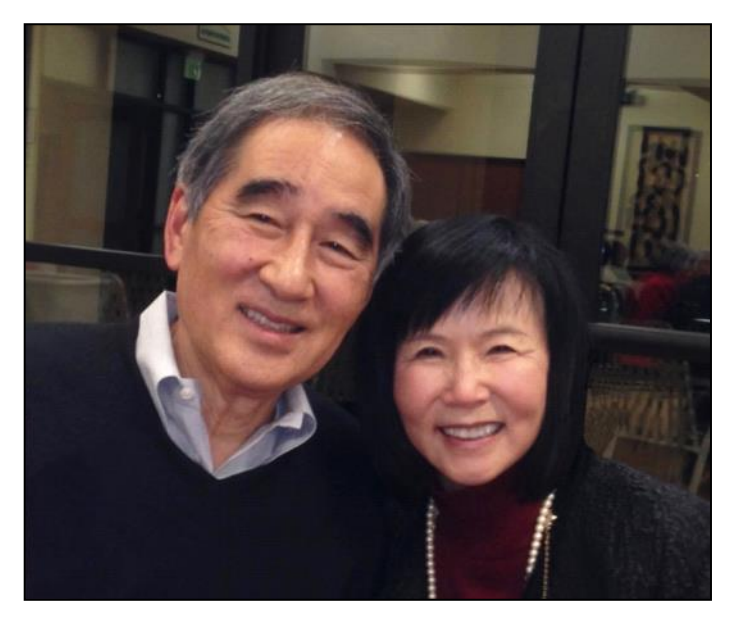

O<br>and talents ver the past three years I have gotten to know Ken Furuta on a more personal level, and marveled along the way how Ken continually revealed himself as a very low key and talented member of our Laguna Hills Camera Club. He was familiar to me earlier as a classmate in Emeritus photography classes, where his quiet efficiency in producing memorable slide shows made a favorable impression. About three years ago Ken joined the Camera Club Board of Directors and brought state of the art financial statements and balance sheets to our monthly meetings. Ken's work is so precise that I cannot remember anyone ever offering a correction. At the same time, I witnessed Ken's progression in becoming one of the top photographers in the club. Ken is always collecting awards at our year-end competitions and his images have been on display at both the San Diego and Orange County Fair photography exhibits in recent years.

Ken's photography hobby started with family photography when his two sons were involved in sports. Today his favorite subjects include travel and landscape subjects, animals, flowers, birds, and black and white photography. Ken shoots with Canon equipment including the 5Ds and the 7D and uses the Canon 100-400mm lens for bird and wildlife photography. Both Ken and Susan love to travel and usually schedule 2 or 3 trips per year. Their most recent trip to Iceland was a self-driving trip through a wonderland of geologic formations. Next up on the travel schedule will be a cruise around Japan and a chance to visit and explore northern Japan. Closer to home, Ken and Susan list Arizona, southern Utah and Yellowstone National Park as favorite vacation destinations.

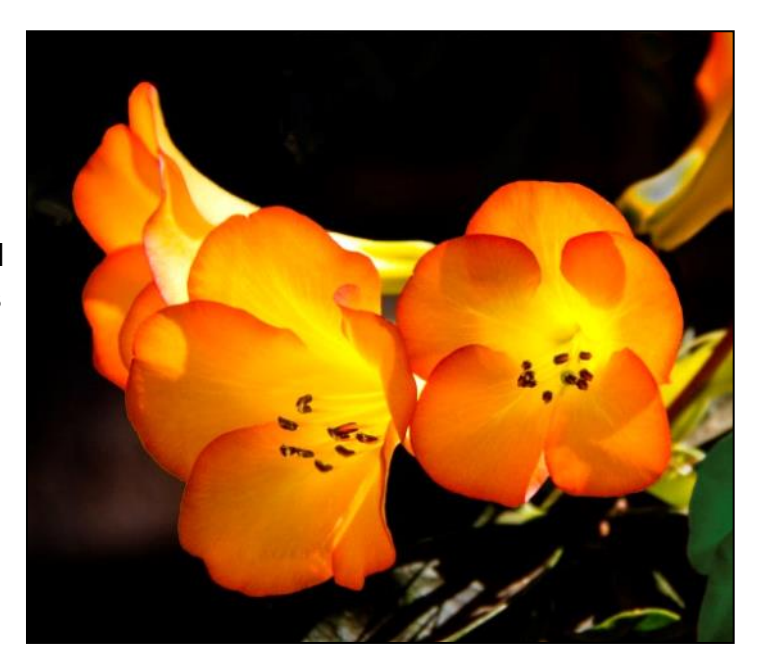

### **SPOTLIGHT on our MEMBERS**

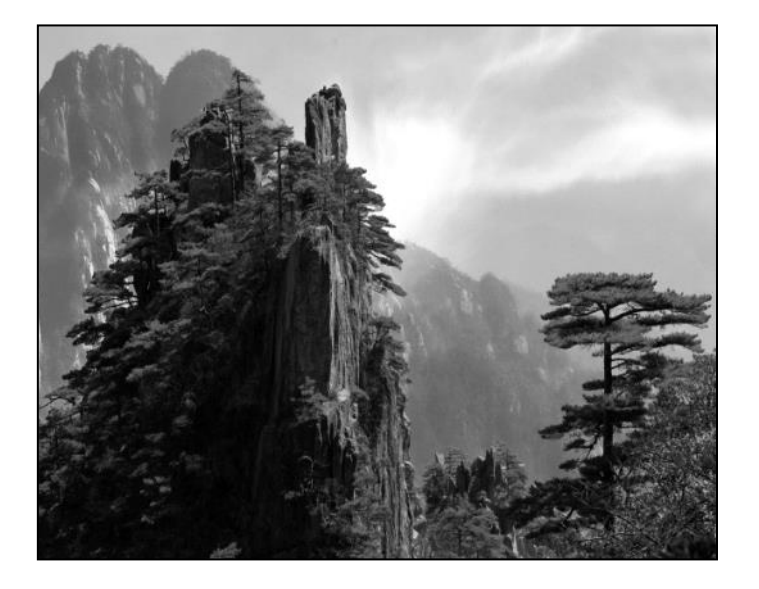

Over lunch recently, I asked Ken about his background. Ken told me his family history that has pioneer roots in Orange County: his grandfather settled in Huntington Beach in 1904 and the family raised goldfish until the outbreak of World War II. It was in the early 1940s that Ken's family, because they were of Japanese descent, was rounded up and taken to Poston, Arizona and imprisoned in what was called a "relocation center." In reality it was a concentration camp. The concept was regrettable and harsh; conditions were wretched. Ken's family spent two or three years here, and it was in this desolate spot of Yuma County, Arizona that Ken was born.

Ken spent his youth in Huntington Beach and later attended UCLA where he earned both his undergraduate degree and Master's degree in accounting. Although they first met at a USC party, Ken and his lovely wife Susan are both UCLA alums and lifelong Bruin fans. After graduation, and in a short span of time, Ken joined Deloitte, Haskins and Sells, enlisted in the California Air National Guard, and married Susan. Ken's career path took a turn upward when he joined Rockwell International, serving in 1982 as manager of major program accounting,

which at the time included the B1-B supersonic bomber and space shuttle program. This was followed by stints as assistant corporate controller, then director of financial operations, and finally as "project director for a program that consolidated thousands of separate employee and retiree medical plans across the nation into one single plan. This was a two year project that saved the company over 46 million dollars." Is Ken a talented guy? You betcha!

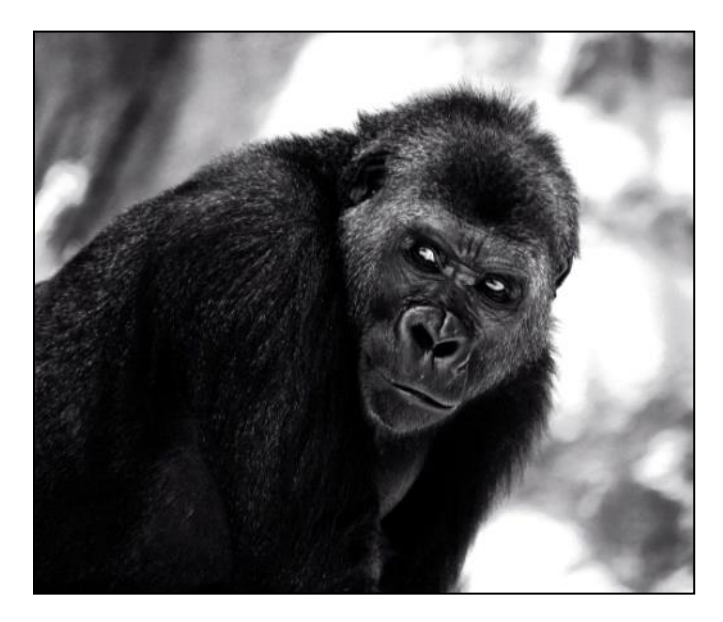

Photography by *Ken Furuta*

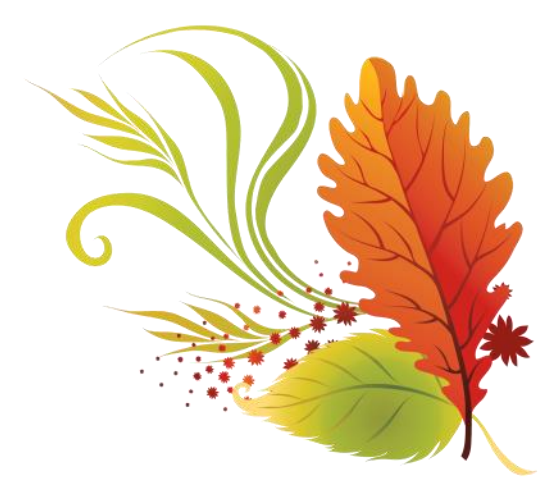

# *Honor Roll*

Team Cameraderie is happy to report the following honors our members recently received: 2 Honorable Mentions by *Ken Furuta* at the San Diego County Fair along with several of his images selected for display at the San Diego & Orange County Fairs; two 1st place awards and a Division win at the Orange County Fair by *Mike Bray;* two 2nd place awards at the Mission Viejo's Photographer's Exhibit by *Susan Brown Matsumoto* and a 1st place in the same competition by *Ron Harris.* Congratulations to all our talented members!

@ the 2017 San Diego County Fair

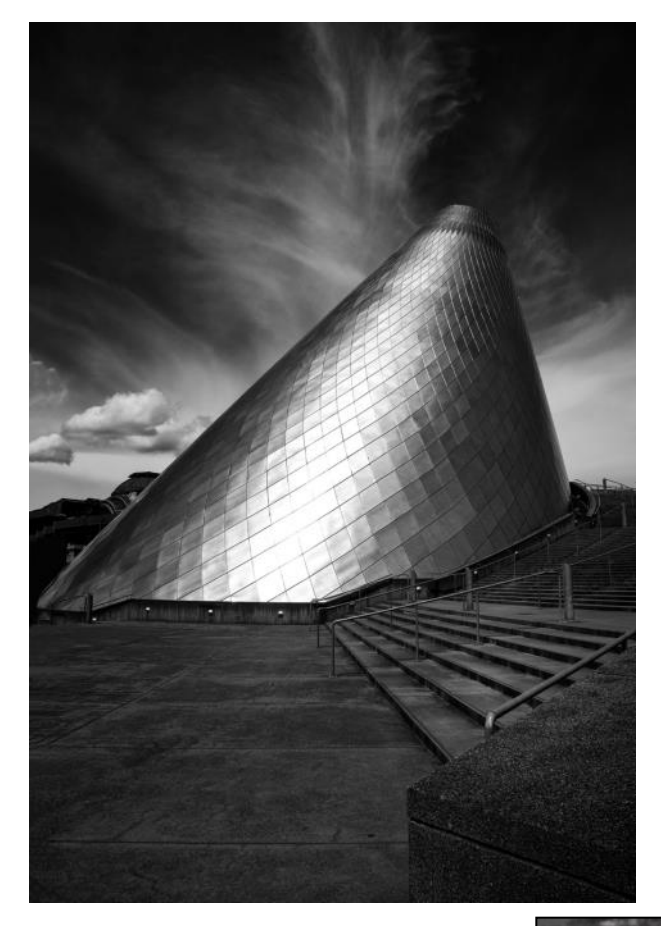

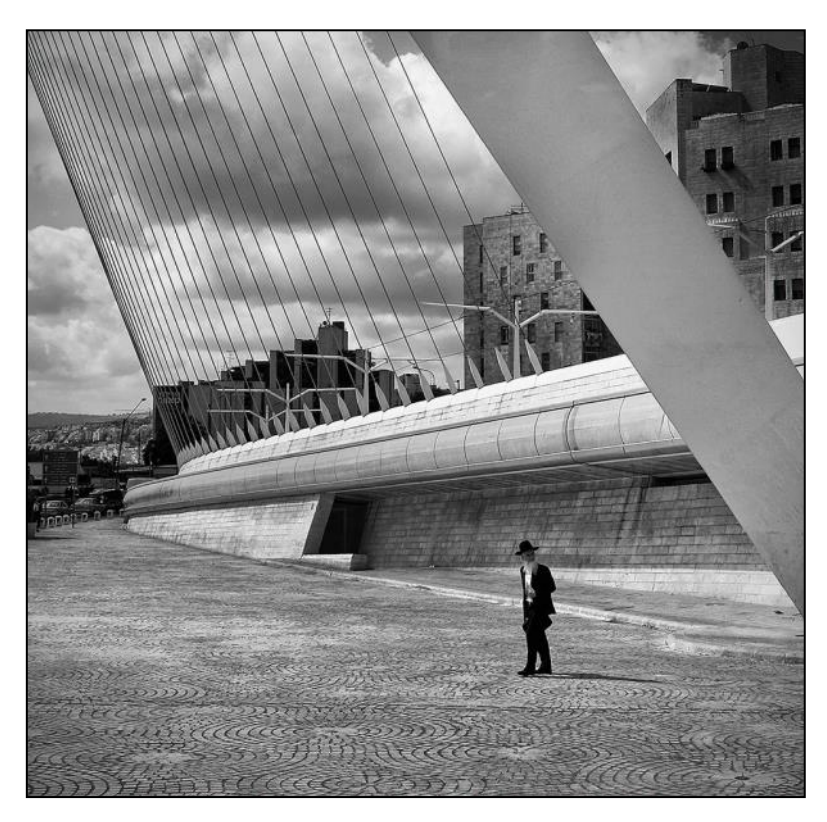

The Old and New in Jerusalem - Honorable Mention

Before the Storm - Honorable Mention

Photography by *Ken Furuta*

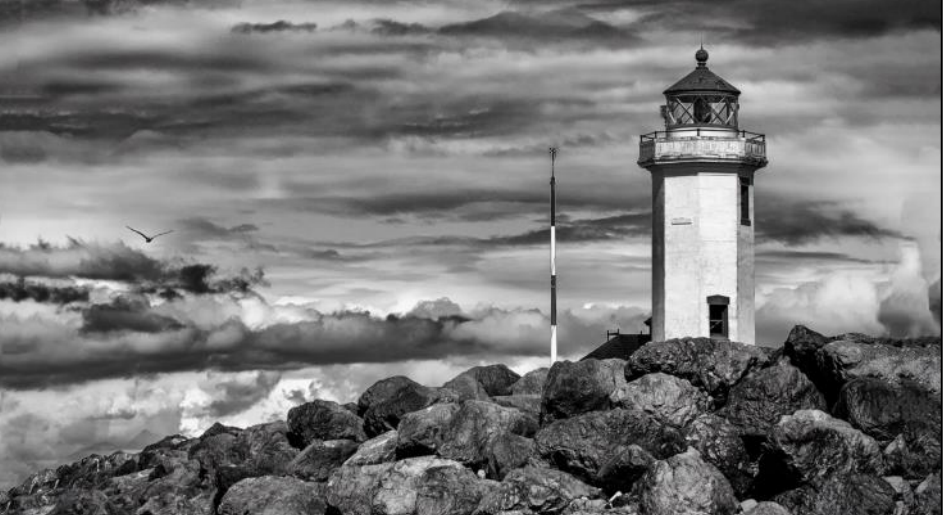

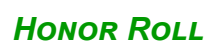

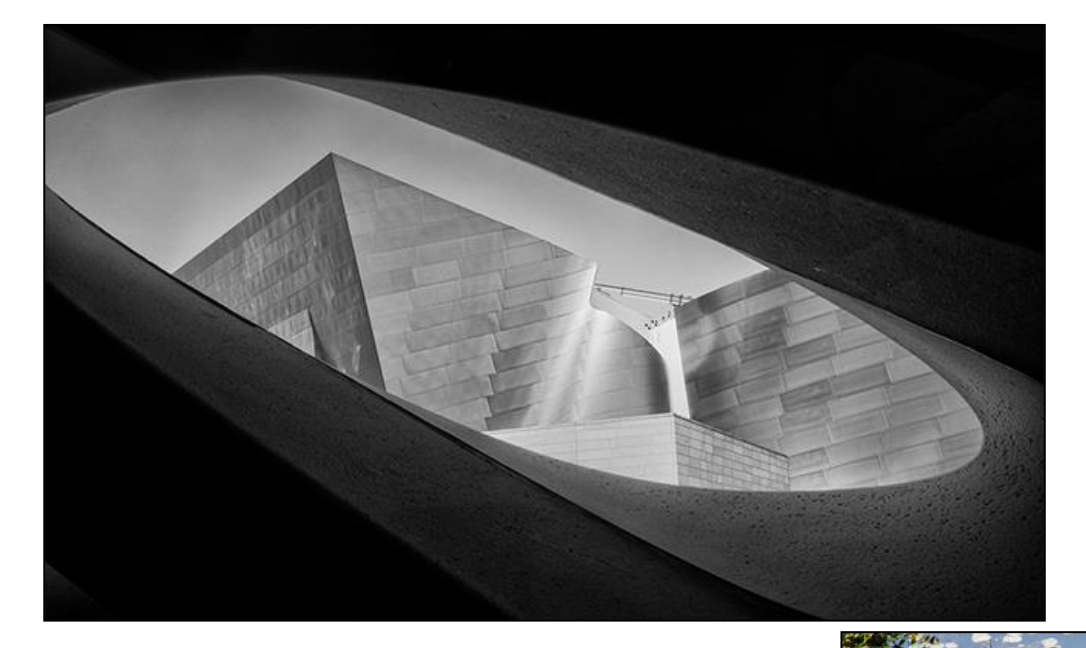

Disney Concert Hall from inside the Broad Museum

Photography by *Ken Furuta*

Art Student in China

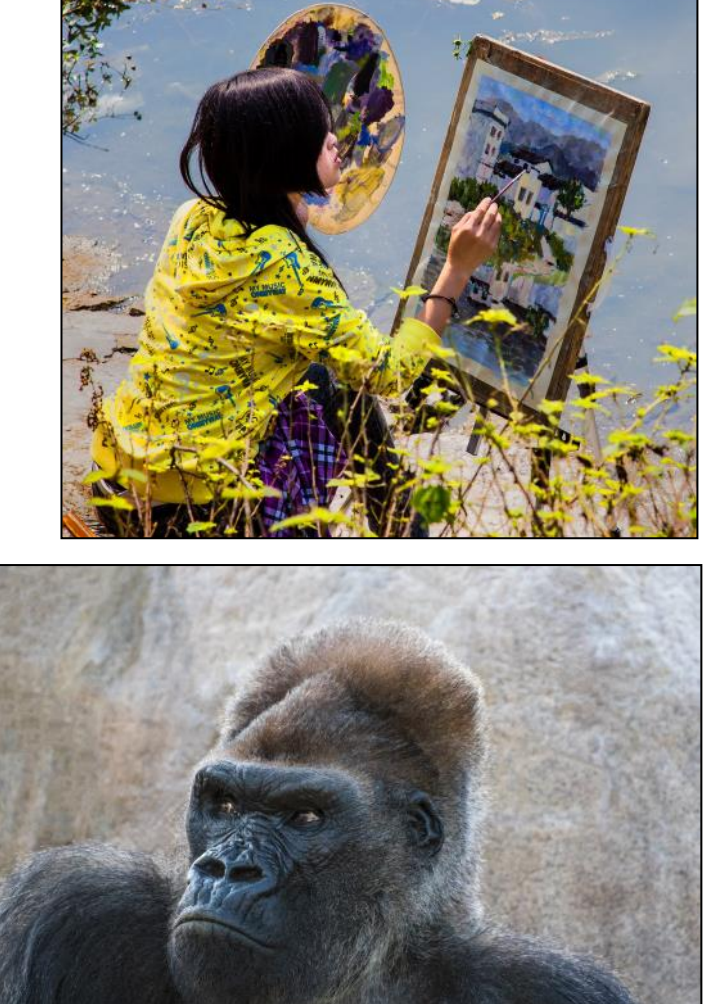

@ the 2017 Orange County Fair

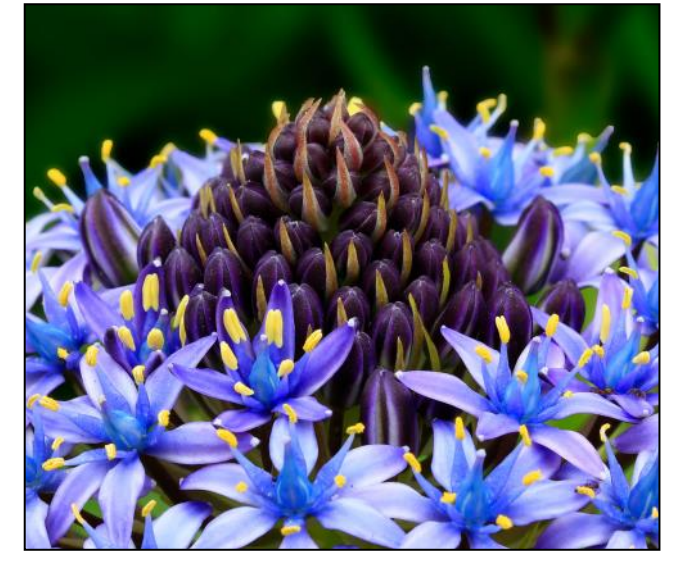

Blue Lilac **Blue Lilac Deep in Thought** 

Besides the 2 images immediately above, Ken also had the 3 Black & White images from the previous page on display at the OC Fair.

## @ the 2017 Orange County Fair

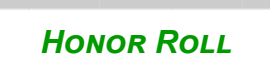

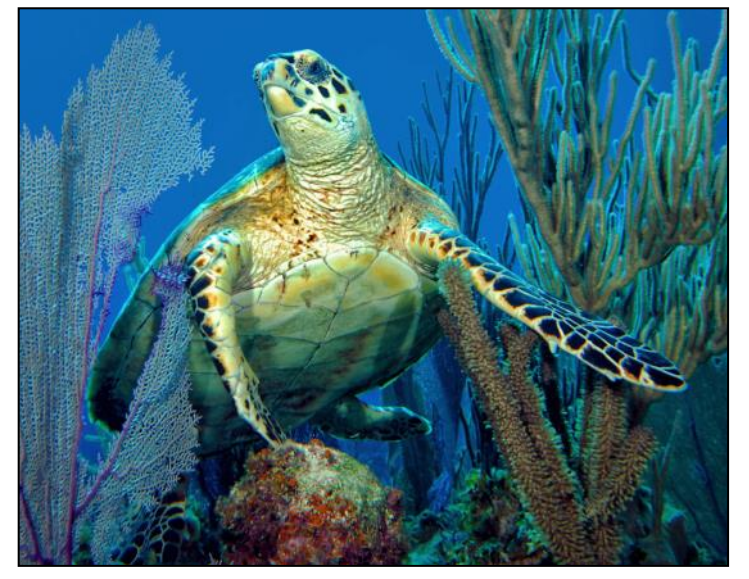

*On The Move* - 1st Place, Aquatic Animals

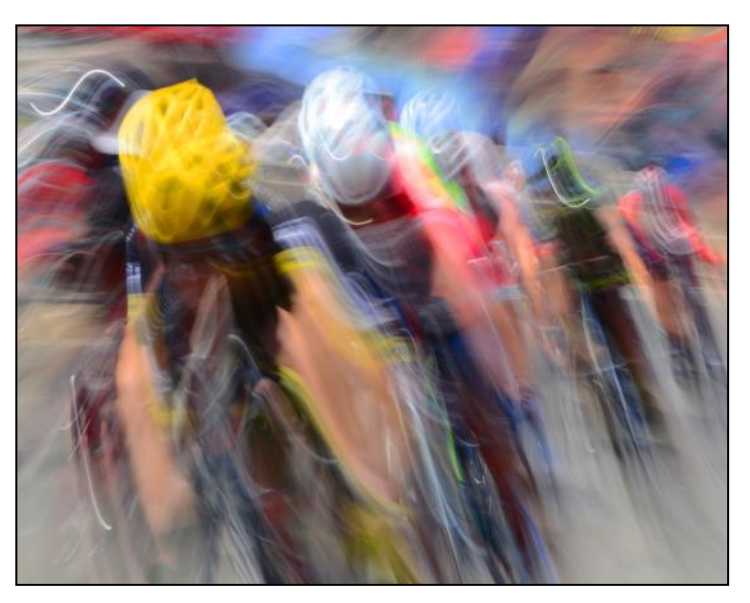

*The Sprint* - 1st Place, Special Effects, and Division Winner for Computer Manipulated and Special Effects

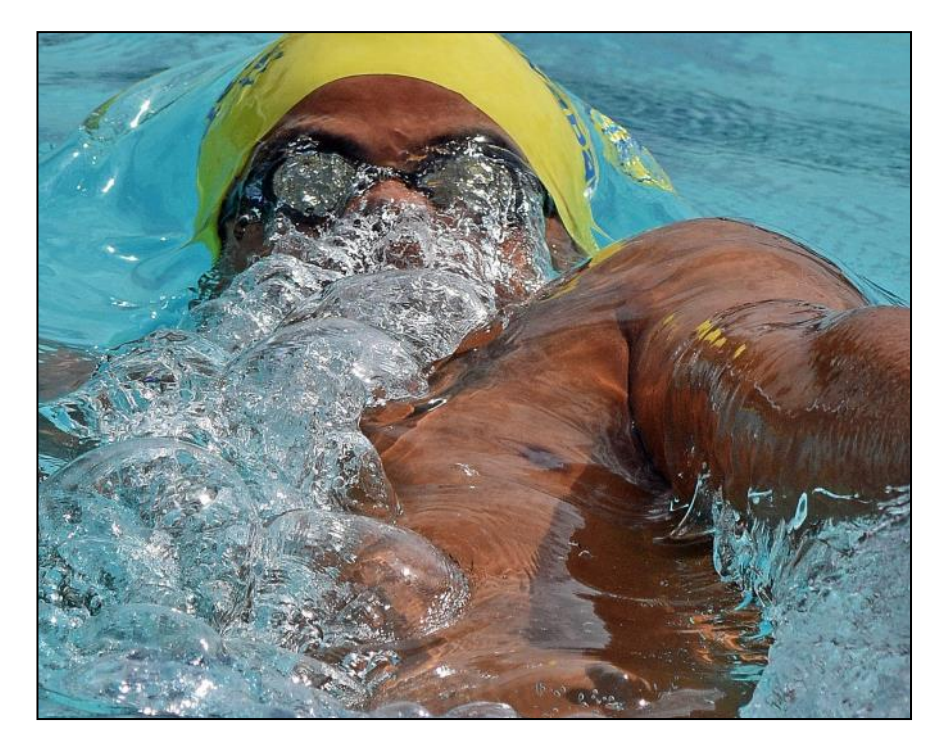

*Exhale* - 3rd Place, Mission Viejo Photographer's Exhibit

Photography by *Mike Bray*

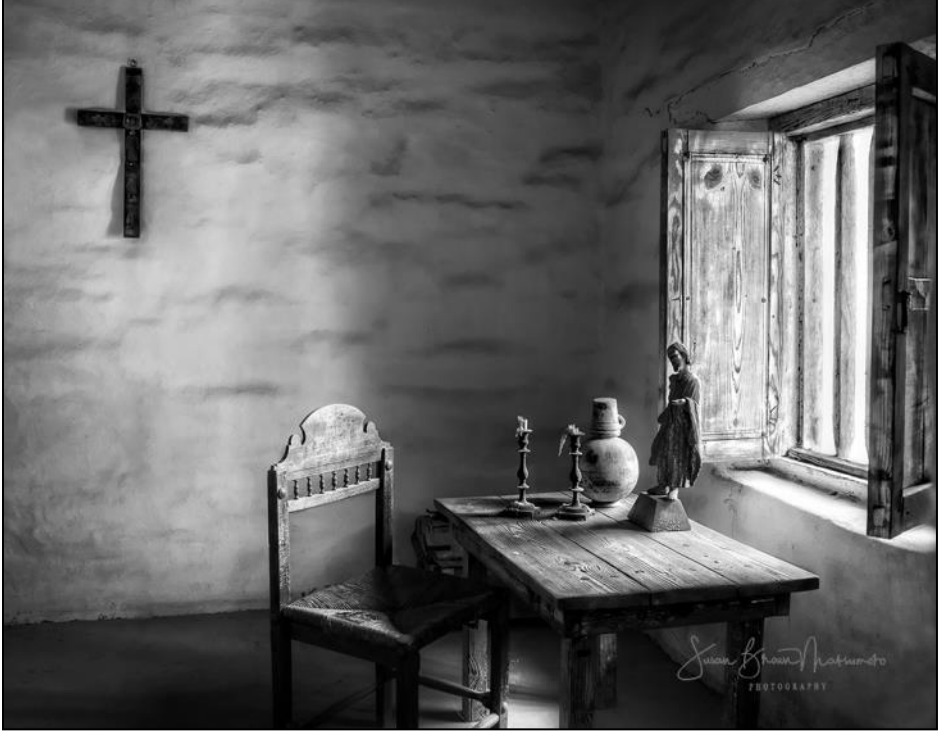

El Presidio - 2nd Place for both Black & White and Composition, Mission Viejo Photographer's Exhibit *Susan Brown Matsumoto*

Death Valley Dunes - 1st Place for Black & White and 3rd Place for Best in Show, Mission Viejo Photographer's Exhibit *Ron Harris*

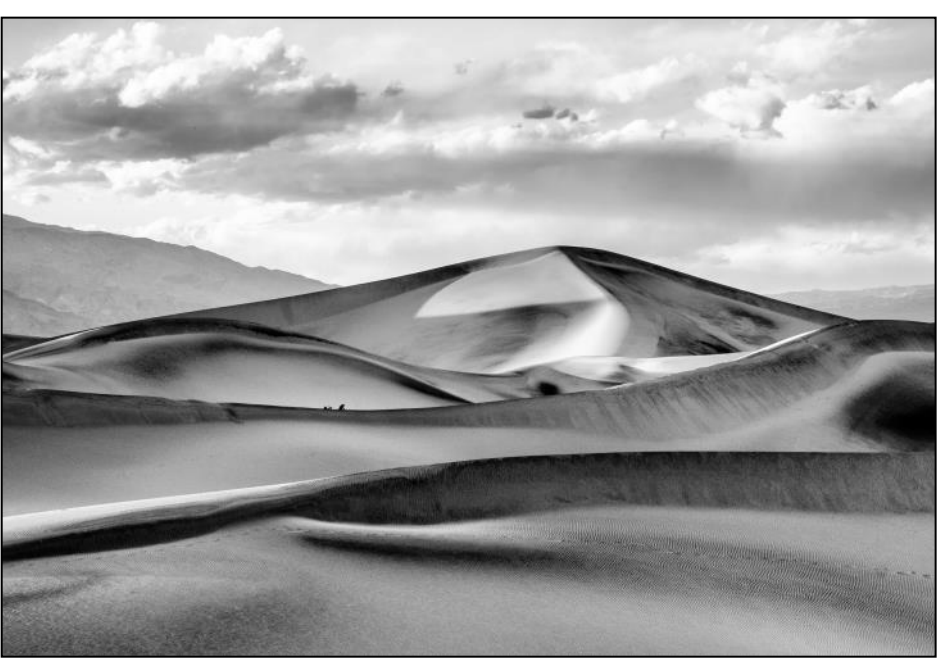

### *Honor Roll*

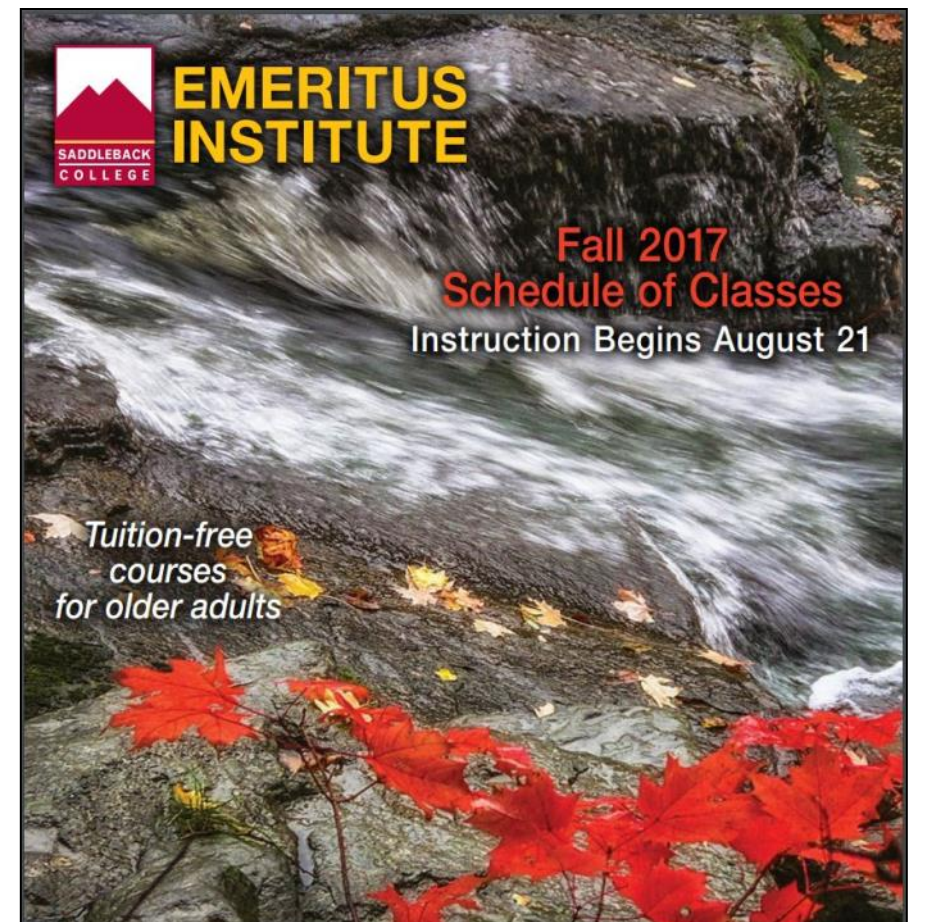

949.582.4835 · www.saddleback.edu/emeritus

Congratulations to Mary*-Rose Hoang* whose image of this fall scene was selected for the cover of the Emeritus Institute Fall 2017 Class Schedule!

*Note*: *If you have received any award and/or honor from any organization for your images during the year or are featured in any publication, be sure to email us a copy with all details about your wins or articles so that the Cameraderie can include them in our next issue. Thanks.*

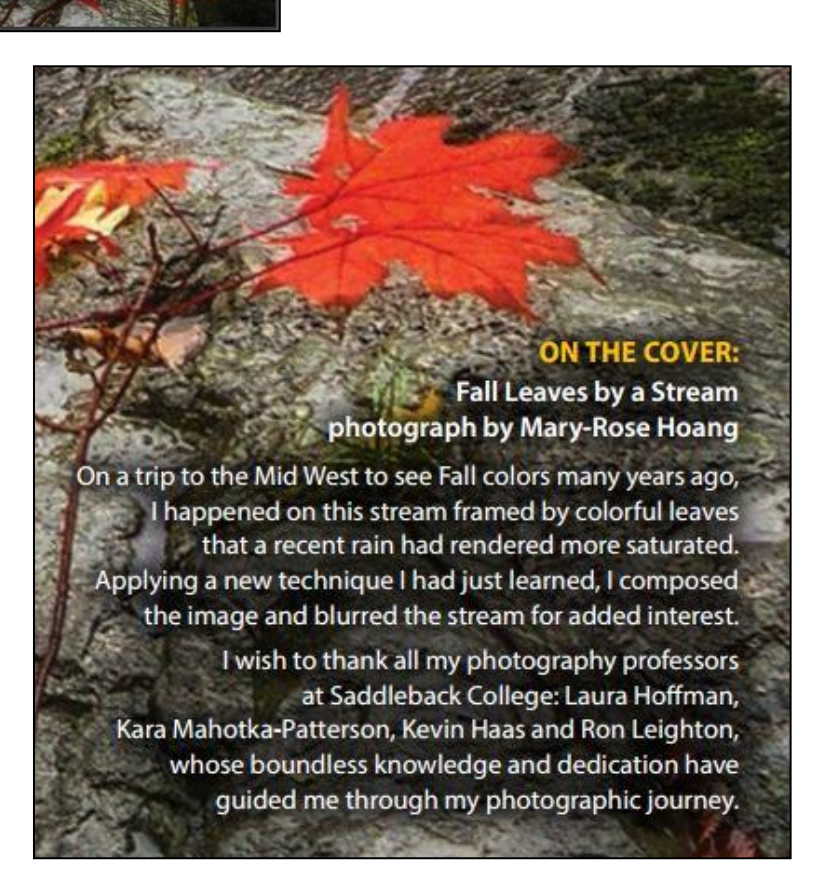

## **September 2017 Print Critique**

### *Honor Roll*

### **Color Pictorial**

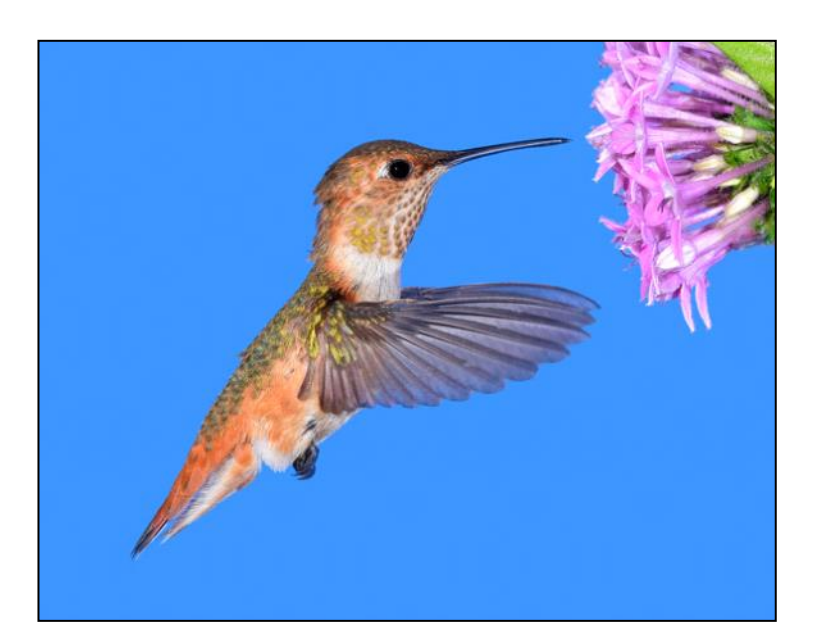

**The Camera Club holds only 2 Print Critiques each year, one in April and one in September. We share the results of the September Critique here for your enjoyment.**

*Tastes Great* - 1st Place

*Mike Bray*

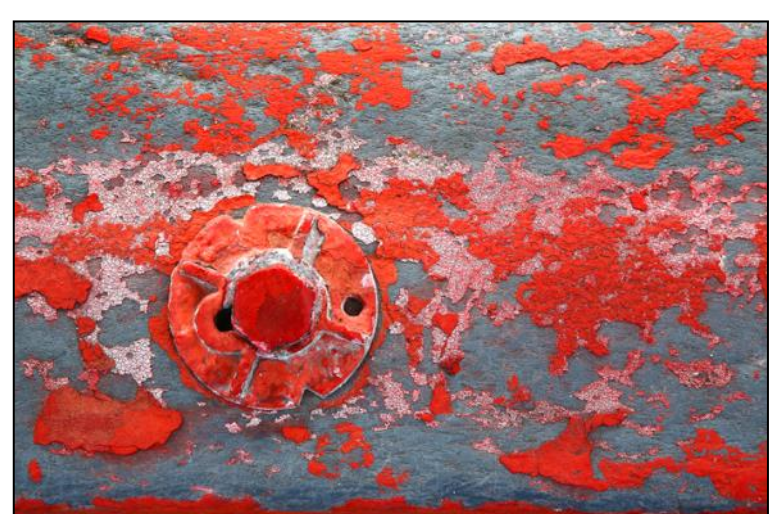

*Red Bolt in Pavement* - 2nd Place

*Steve Martin*

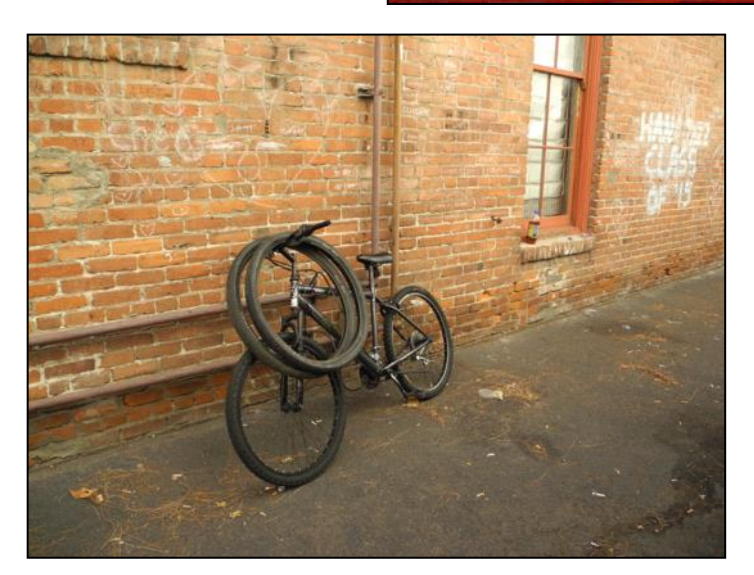

*Bike in Alley* - 3rd Place *Mickey Mellevold*

# **Monochrome**

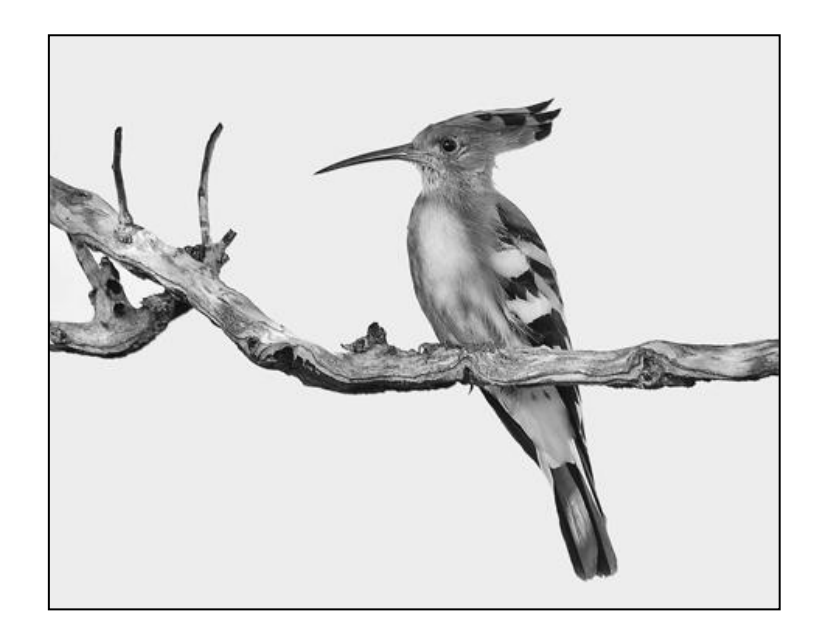

*Hoopoe* - 1st Place *Mike Bray*

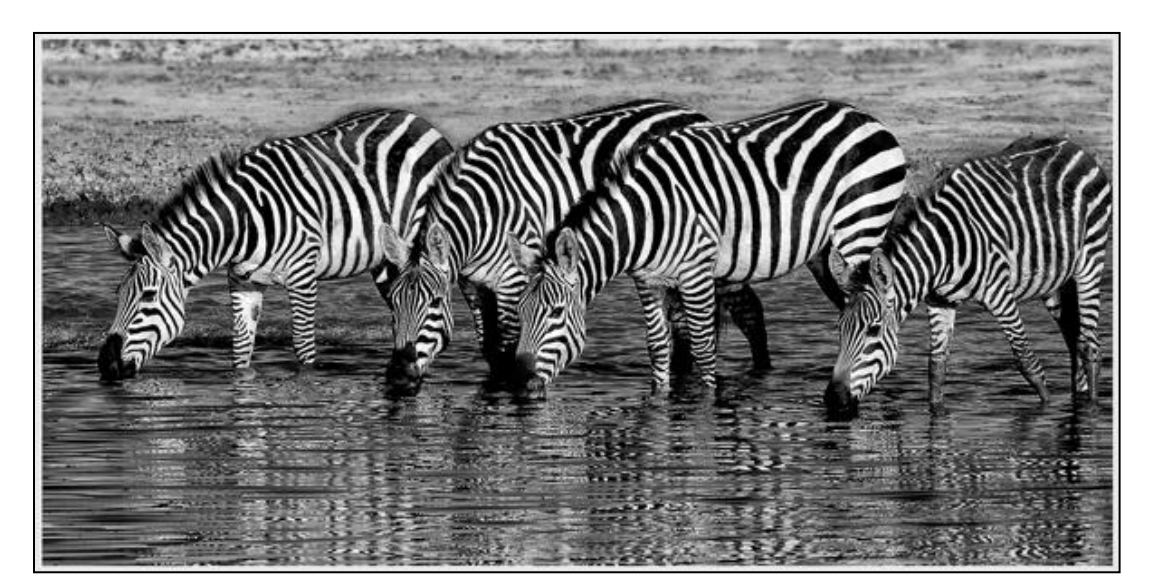

*Four in a Row* - 2nd Place

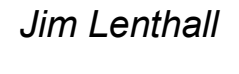

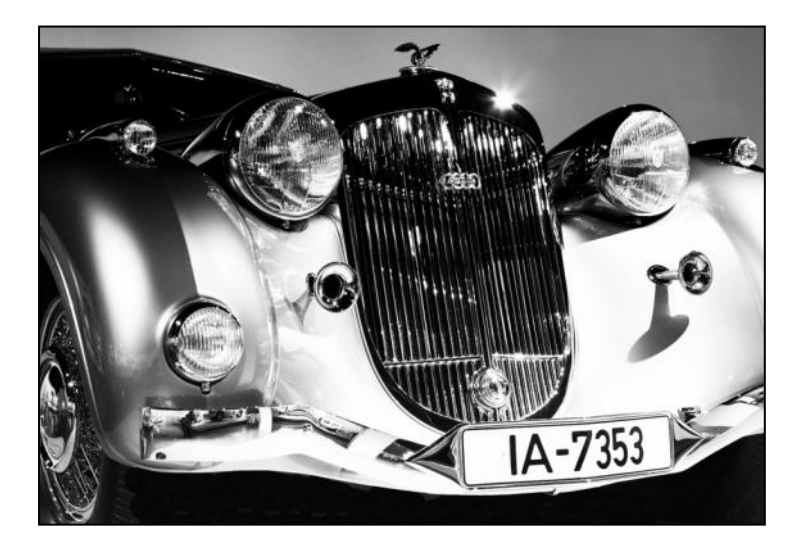

*Classic Audi -* 3rd Place

*Ken Furuta*

### **Special Subject: Water**

*Kings Along Glacial Stream*  - 1st Place

*Jim Lenthall*

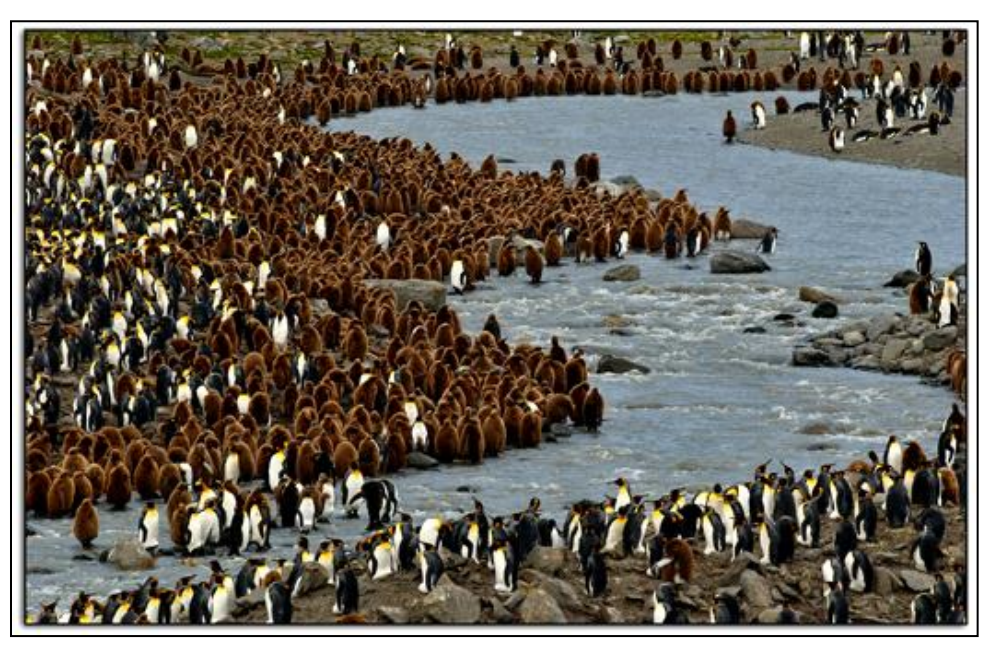

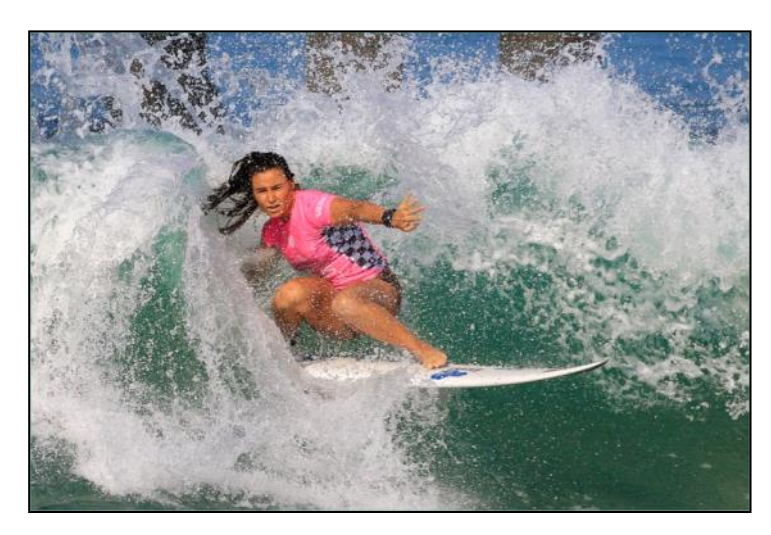

*Surfer Girl* - 2nd Place

*George Harper*

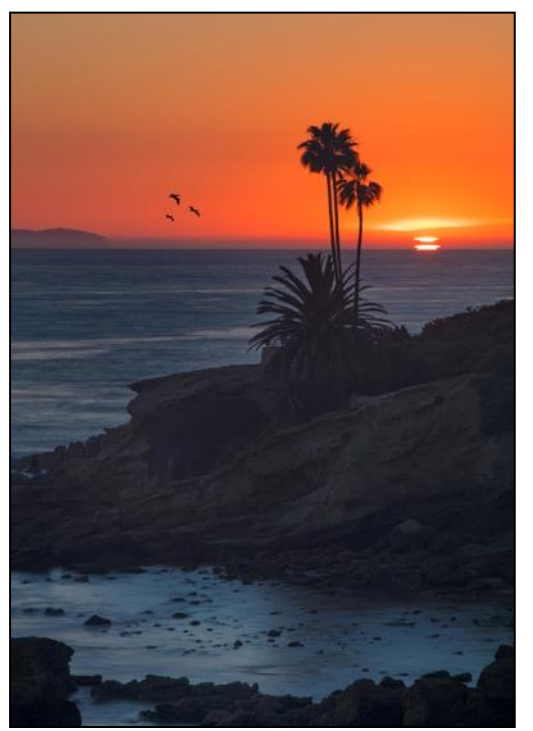

*Laguna Sunset -* 3rd Place

*Ken Furuta*

### **Location, Location, Location**

# MorYork Gallery A Visual Treat

### By *Patricia Patti*

you are looking for some odd and unusual objects to photograph, this is the place! MorYork studio, located in Highland Park, Los Angeles, is a unique collection of recycled art created by artist Clare Graham. Clare has collected a huge volume of discarded materials for decades. He then transforms them into wonderfully odd and curious pieces. You will see abstracts made from scrabble pieces, old doll parts, pop tops, discarded pencils, plastic bags, doorstops, eyeballs, etc. The stories he uses to describe each project are just as interesting and fun.

This eclectic collection is stored in a converted warehouse where every inch of space is utilized. There is even art displayed in the bathroom! It will take you a couple of hours to stroll up and down the isles looking at the enormous variety of art on display. Be warned however; the light is low inside and there is no room for a tripod. A macro lens would definitely come in handy for capturing the many intricate designs. Our visit was made by appointment to make certain we met with the artist himself, Clare Graham.

### [claregraham.com](http://claregraham.com/) [moryork.com](http://moryork.com/)

Located: 4959 York Blvd, Los Angeles, CA 90042

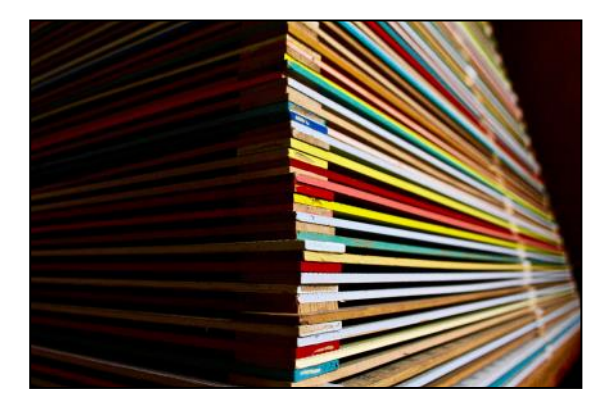

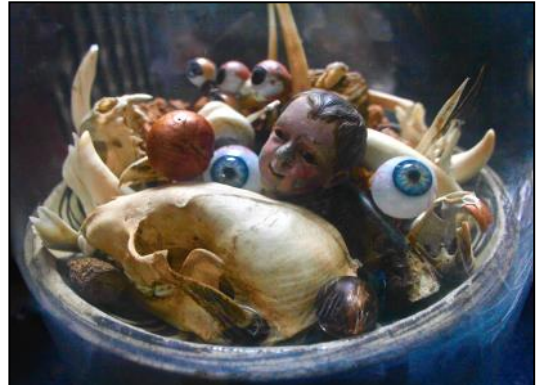

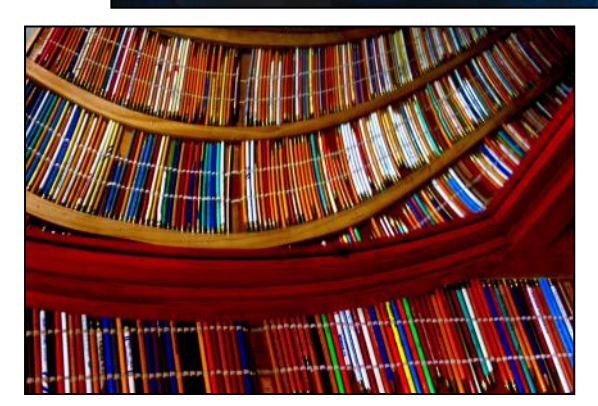

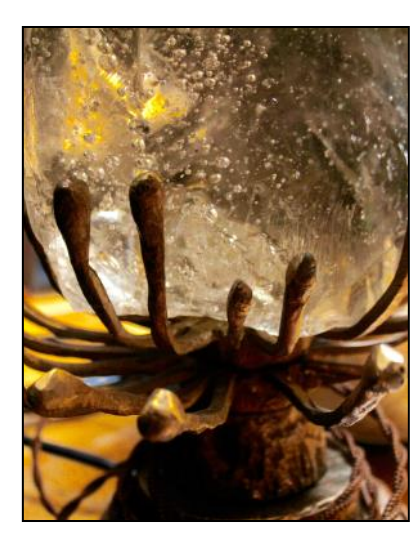

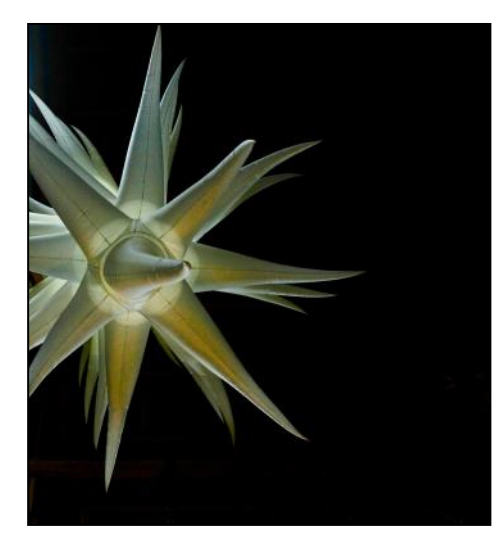

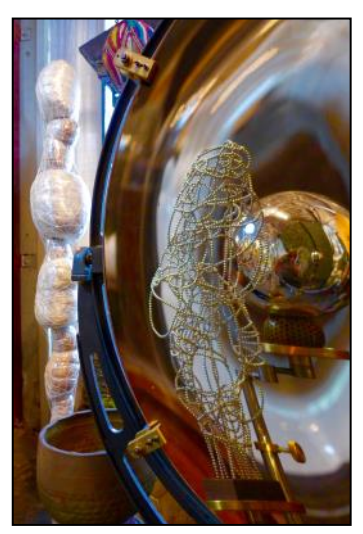

### **Tech Corner**

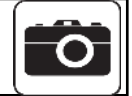

# **CROPPING** How It Can Improve your Photos

By *Bette Harper*

You've heard it: "Get it right in camera!" But oftentimes in the excitement of photographing we may have overlooked something or the framing was not perfect. Cropping, an editing tool in post-production, gives you a way to "reframe" your image, and in the process could improve the composition of your photo. You can also change the aspect ratio or the orientation by cropping. Or when you see your shot in the viewfinder you might miss items on the edges of the image that you really did not want to include. These can often be removed by cropping. On the other hand, cropping can intensify the impact of the photo by getting closer to your subject. If you didn't have a long enough lens to get the photo you wanted, you can get it by cropping! You can also crop to a small, interesting part of

your image to make a new image of just that part.

### **Important things to keep in mind before you crop.**

First, set your camera on a highest megapixel setting of JPEG or RAW so if you want to crop, your new image will have enough remaining megapixels. This increases your chance of getting a good quality cropped image because when you crop an image, you are making the file smaller and less detailed. The more detail you have to start with, the more detail you will have after you crop.

Second, and most importantly, always work on a copy of the original, rather than the original image itself.

Below are the many ways you can use cropping; the left hand side is the uncropped photo and the right hand side displays the result after cropping is applied:

 **Crop to improve the composition of your image.** Cropping can give your photo more impact by eliminating unnecessary areas and give a more close-up view of your subject. Cropping the right side of the image below also makes a better 'rule of thirds' composition.

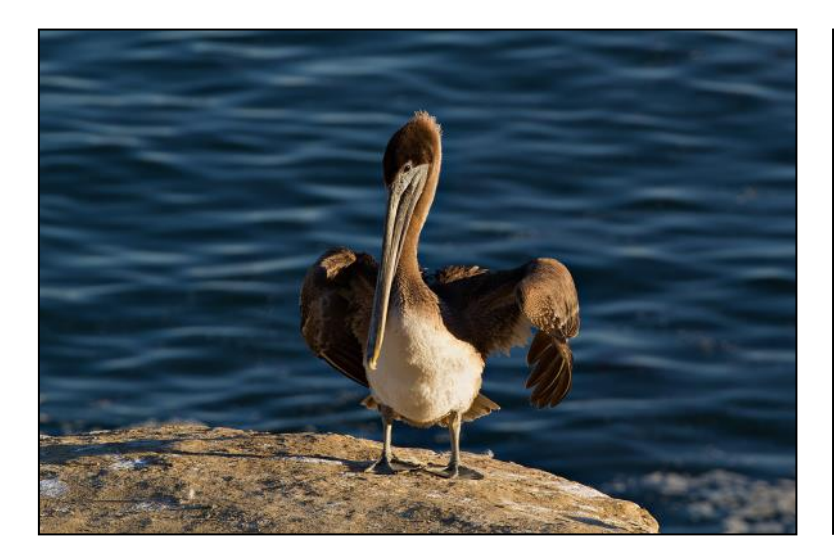

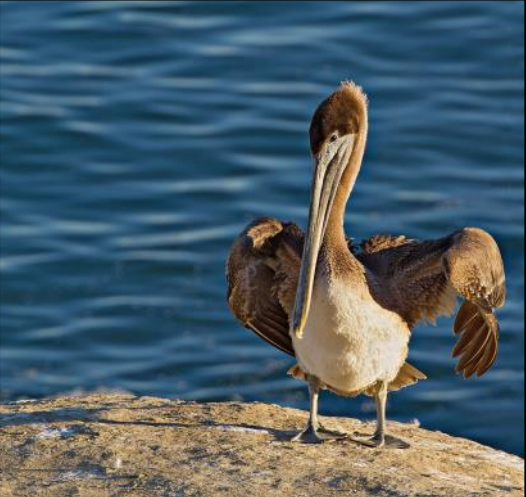

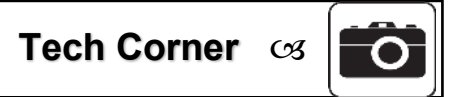

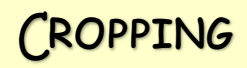

 **Crop to change orientation or aspect ratio.** Cropping to portrait orientation shows off the fisherman in his activity therefore giving it more impact.

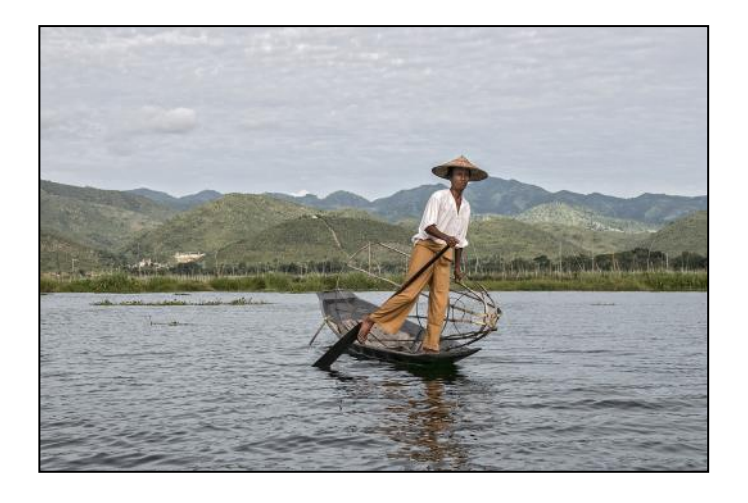

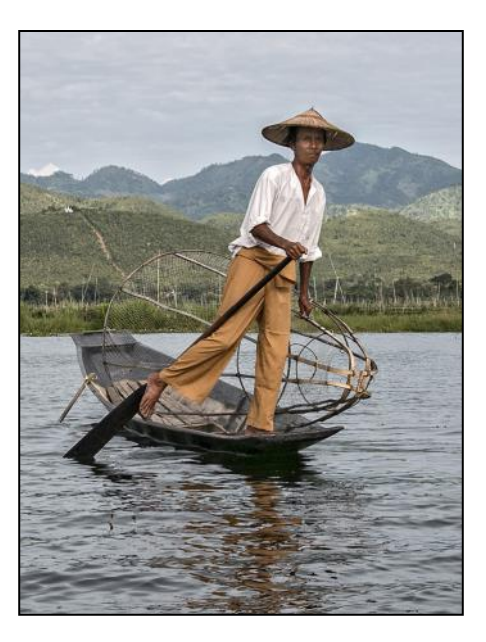

 **Crop to remove unwanted areas of the image.** Cropping off the bird feeder brings the viewer's attention to the hummingbird which becomes the main subject.

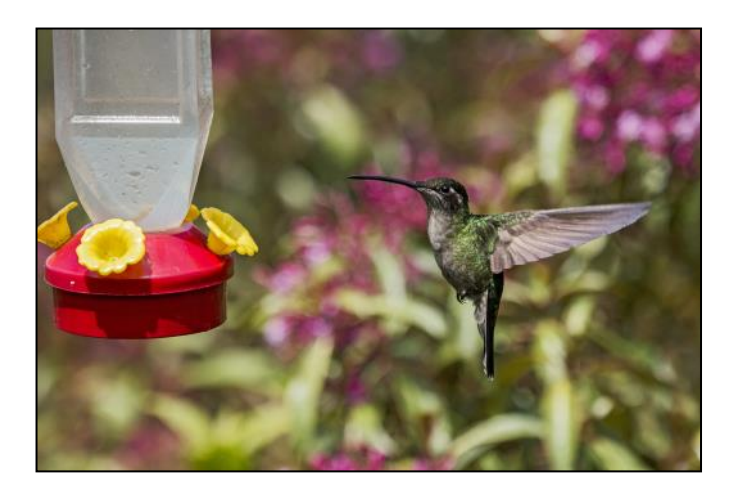

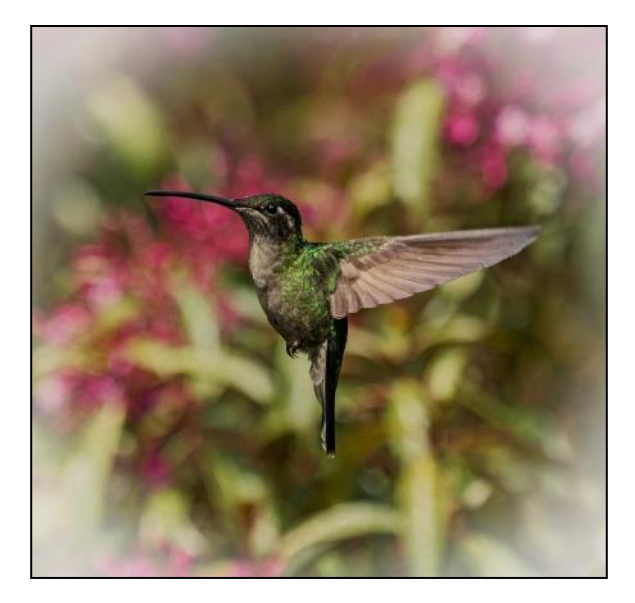

 **Crop to change the impact of the photo by getting closer to the subject.** On the next page, the grasshopper was very small in the original photo so cropping made him larger and easier to see.

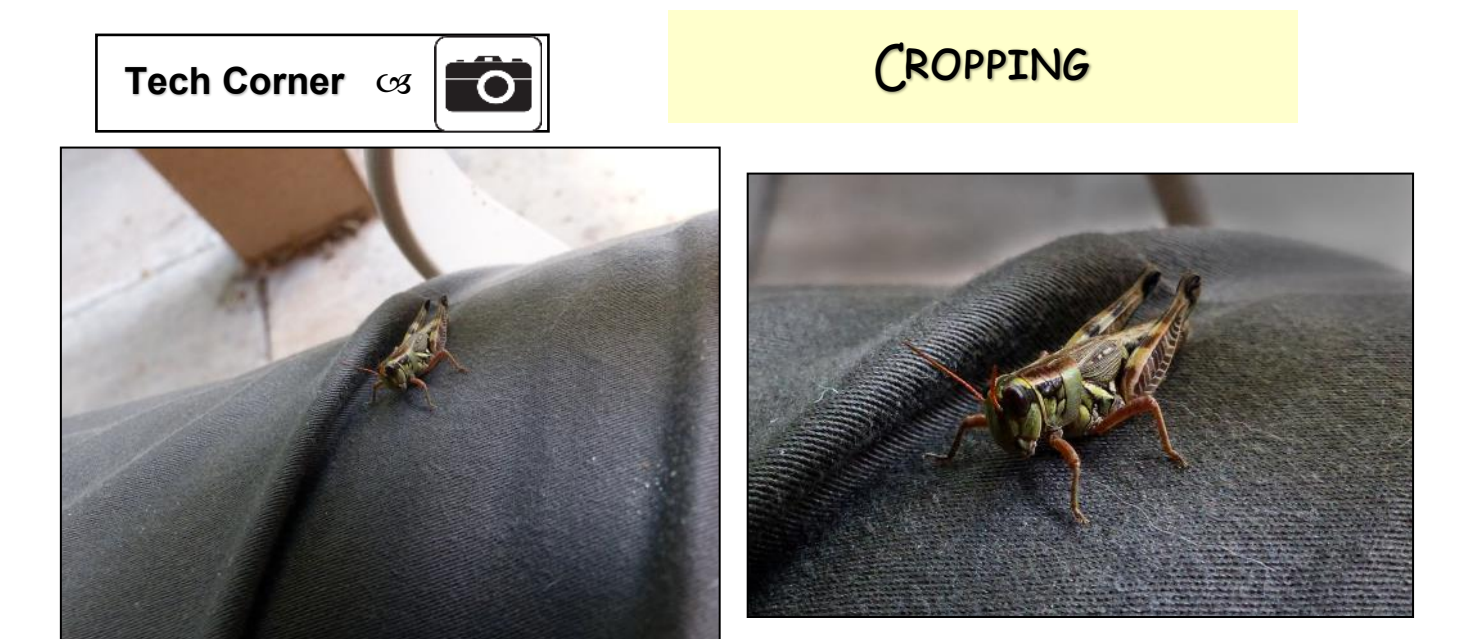

 **Crop to get the image you couldn't get because your lens was not long enough.** I could not zoom in as close as I wanted, so I cropped to bring the cheetahs closer and fill the frame.

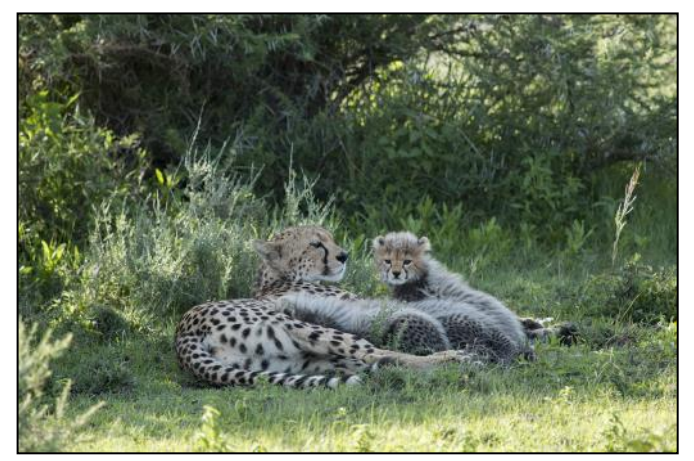

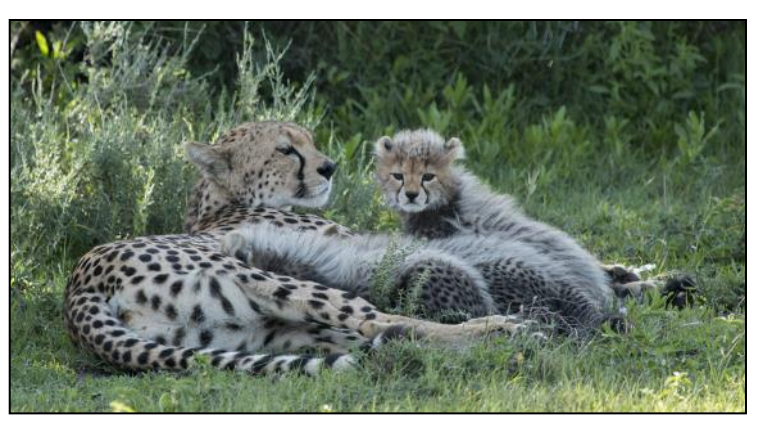

 **Crop to show a small, interesting part of the picture.**  This grab shot by *Barbara Woolweaver* taken from a moving bus was rescued by cropping everything else

except the clock and adding a filter to make it pop!

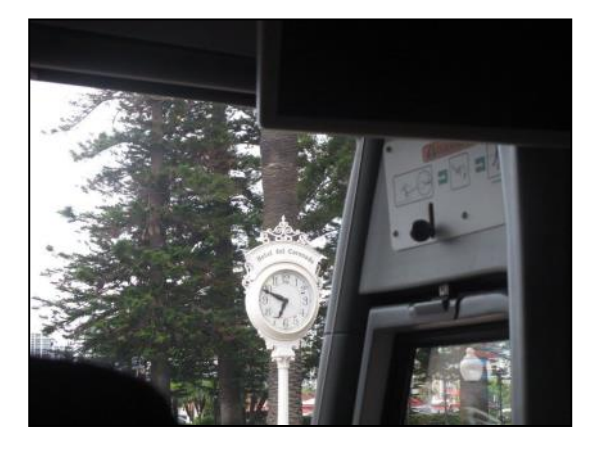

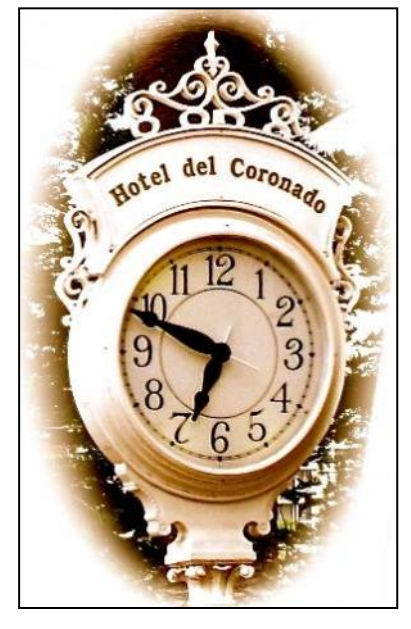

So if your image just isn't as good as you thought it would be, try cropping for a better result!

# **Aquarium of the Pacific By Ms. D.O. Field**

The Aquarium of the Pacific is hosting the 8th Annual Photographer's Night on Sunday, October 29, 2017, 5:30PM - 10PM. This is a great opportunity to join other photographers and capture great images of underwater sea life. They close down the aquarium to the public so you have more room to move around. Tripods and other equipment are permitted. Rubber lens hoods are available for purchase which are perfect for resting your camera against the glass. Included is a short mandatory lecture that will provide you with some helpful photographic hints. Get your tickets early, this event sells out quickly. Cost is \$29.95 per person.

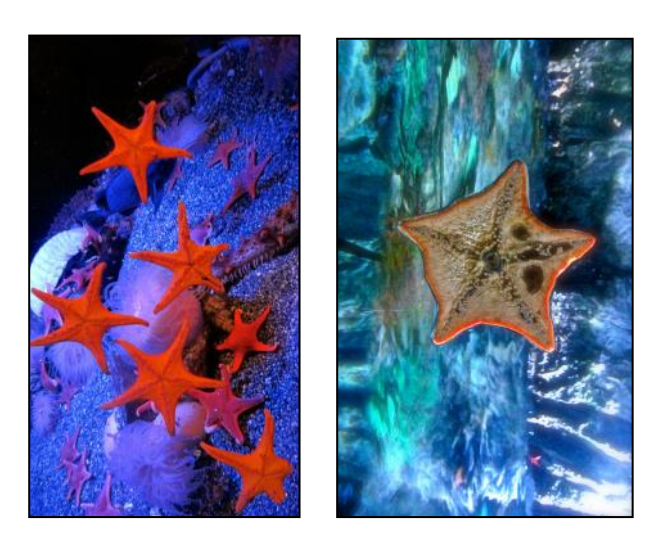

[aquariumofpacific.org](http://www.aquariumofpacific.org/events/info/photographers_night/)

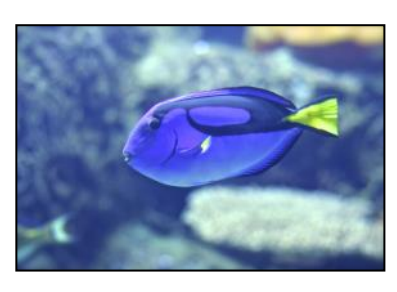

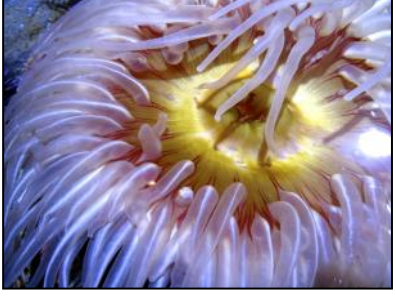

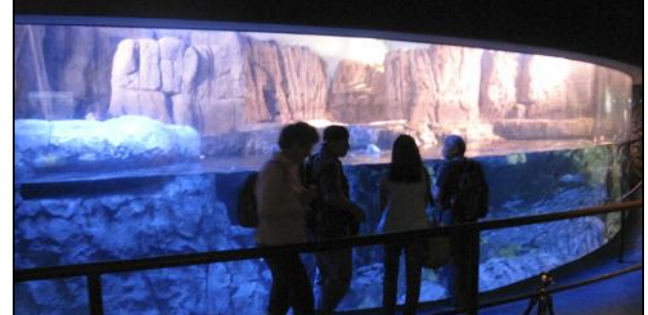

# **Fall Colors Spots for Photography**

By *Mary-Rose Hoang*

Fall has officially come and is beckoning to us with its promise of beautiful splashes of orange, rust, red, yellow, and maroon colors. We've compiled a short and incomplete list of places where you can photograph some fall sceneries.

- **Oak Glen in Yucaipa, about one and a half** hour from Orange County
- *Descanso Gardens* in La Cañada Flintridge, under 60 miles from Orange County
- *Caspers Wilderness Park*, off Ortega **Highway**
- The *vineyards* in Temecula, Santa Barbara, Santa Ynez, and Napa Valley
- *Lake Arrowhead* and *Big Bear Lake* areas
- **Bishop area including Bishop Canyon** Road, Lake Sabrina, Rock Creek Canyon (exit at the Tom's Place sign on HWY 395)
- *June Lake Loop*, near Bishop
- *Convict Lake*, south of Mammoth
- *Bryce Canyon*, Utah, and the scenic *highway 12* between Bryce Canyon and **Torrey**
- *Capitol Reef National Park* in Utah
- *New England* if you are willing to travel outside of California
- And how about *Japan* for a change? Imagine some ancient temple nestled among the red and orange colors….

So get your camera and yourself ready for some autumn leaves!

*Special thanks to Pat Patti and Elaine Randolph for contributing some locations for this article.*

# **New Members' Orientation**

Saturday September 23, a fun day for New Members of the camera club. Those who attended met the club's officers and learned about the many activities (e.g. workshops, critiques,) services, and facilities the club offers, mostly free or at very, very low cost. Did you know that you can edit, print and mat your photo right here at the club's office? The event was sweetened by pastries, fresh fruits, and coffee and tea provided by the omnipresent Barbara Woolweaver and the Hospitality committee.

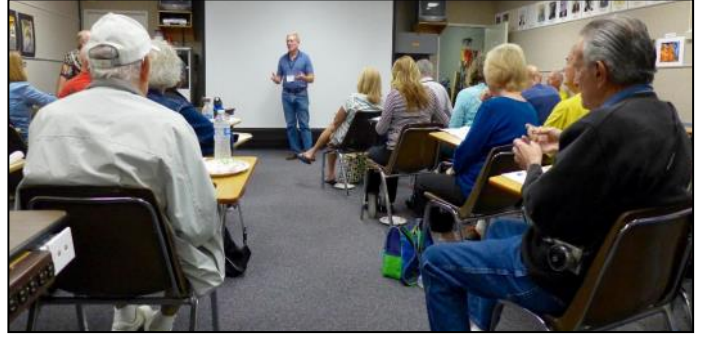

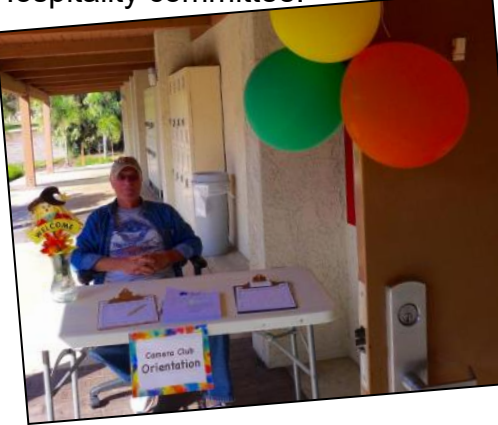

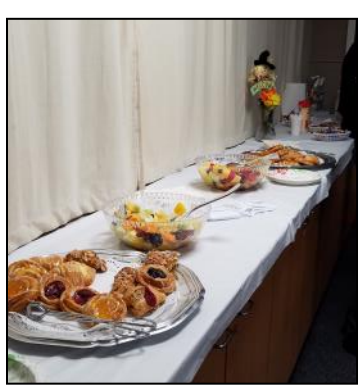

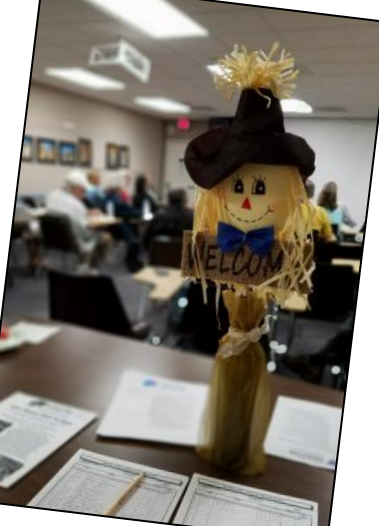

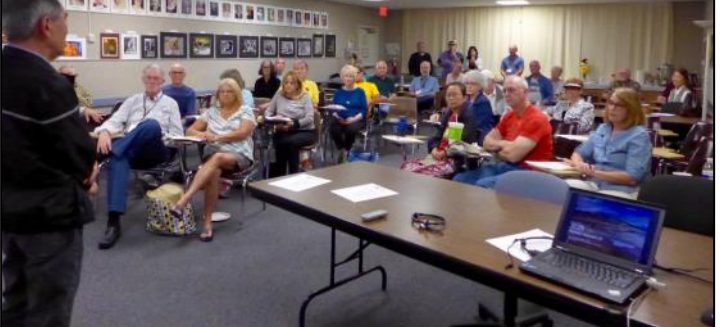

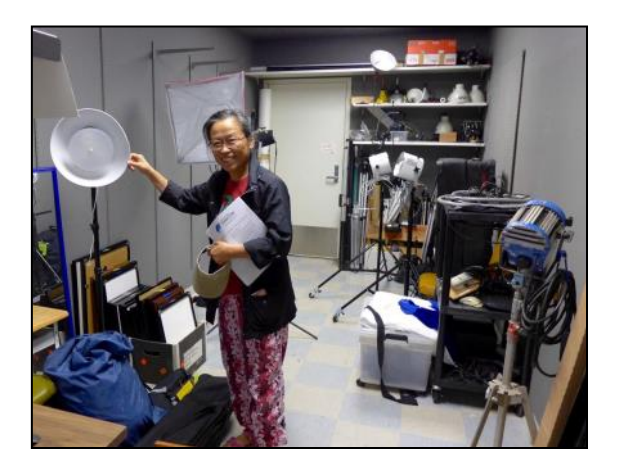

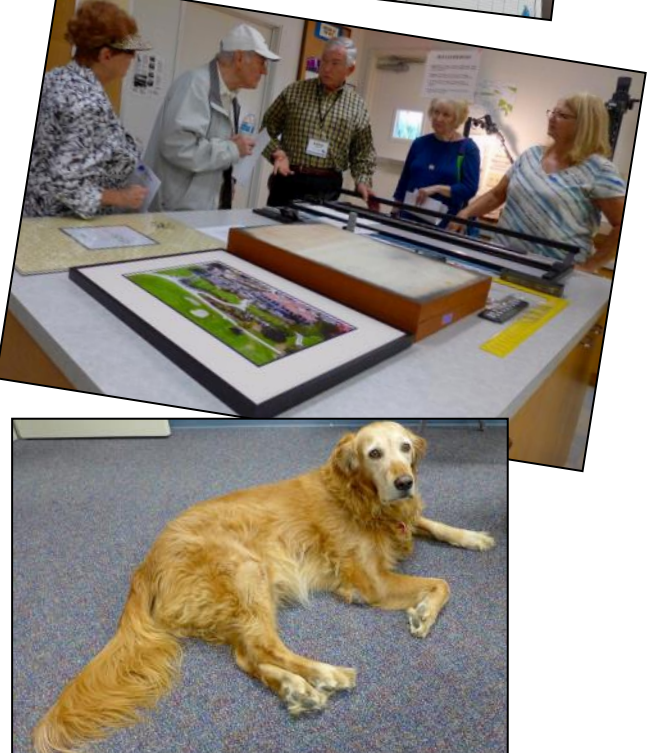

Photography by Pat Patti and Mary-Rose Hoang

# *2017 Camera Club Schedule*

*4th Quarter*

### **Tuesday October 3**: **Class**

"Post-Processing Your Photographs with Photoshop Elements" by Art Ramirez Clubhouse 4, The Fred Granger Learning Center at 6:30PM

### **Monday October 9**: **Showcase**

"Vietnam, the Hill Tribes and More" by *Jim* and *Linda Lenthall* Clubhouse 3, Dining Room 2 at 6:30PM

### **Tuesday October 10**: **Class**

"Post-Processing Your Photographs with Photoshop Elements" by Art Ramirez Clubhouse 4, The Fred Granger Learning Center at 6:30PM

### **Tuesday October 17**: **Workshop**

"Photo Restoration" by *Peter Battin* Clubhouse 4, The Fred Granger Learning Center at 1:00PM

### **Monday October 23**: **Digital Critique**

Clubhouse 3, Dining Room 2, at 6:30PM *Categories*: Pictorial, Monochrome, Special Subject: Patterns Deadline for submission: *Thursday 10/19, before 5:00PM*

### **Monday November 13**: **Showcase**

Topic to be announced via email Clubhouse 3, Dining Room 2 at 6:30PM

### **Saturday November 18**: **Year-End Judging**

**Monday November 27**: **Showcase** By Laurent Martres Clubhouse 3, Dining Room 2 at 6:30PM

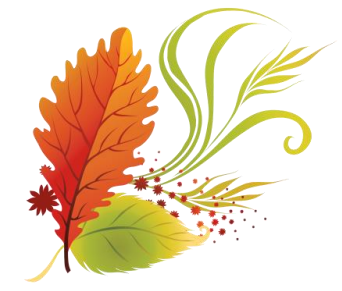

### **Monday December 11**: **Club's Holiday and Awards Dinner** Clubhouse 7

Watch out for emails from the club for all details on upcoming showcases and workshops. For activities beyond the 3rd quarter, please check our club website for dates and topics.

*Be sure to visit the club website [www.lhcameraclub.com/latest\\_news](http://www.lhcameraclub.com/Latest_News.html) for more details on lectures, workshops, showcases, image critiques, archived images, and much more helpful information.*

# **Club's News…**

### **Welcome to Our New Members June - September 2017**

Mavis Anita Adamson Alice Antoniou AnneBonacorda RenaChin Jay Donahue Joan Donahue Pat Donahue Christine Fredrickson Kika Friend MostafaHaji

- Phyllis A.Jones Becky Josephson Alice Kimbrel Roy D. Kimbrel Betsy Kohan Dennis Kohan **BetteKung** Youngsoon Labelle Ruth Landau
- LarryManton Natalie Milabo Gerald Moore Judy Moore Shirley Muse Barbara E.Nobis Margaret O'Neill Syroos Rassadi Linda Ryder

DannySciupac Elisa Sciupac Jerry Sellers Judith Sellers Ruth Simson Rick Vettraino PhyllisWaite Jeff Weissberg Lina Willbanks Sharon Yofan

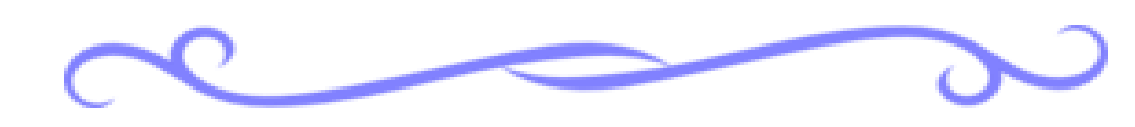

# *Community Center Gallery*

By *Pat Patti*

I am pleased to announce that there was a wonderful response from our club membership donating over 92 printed and matted photographs. These beautiful photos will be installed in metal frames and hung throughout the hallways and meeting rooms of the Laguna Woods Community Center on El Toro road. I will notify everyone when the administration has completed the display so you may visit and admire the work! I would like to thank the following photographers for their contributions: Mike Bray, Larry Cunningham, Karen Fogarty, Jim Graver, Bette Harper, George Harper, Mary -Rose Hoang, Steve Martin, George Mellevold, Alan Pollock, Mark Rabinowitz, Dee Tucker, and Pat Wilkinson. Stay tuned!

# *A New Member on the Cameraderie Team*

The Cameraderie team is happy to announce that *Eleanor Oyen* (pronounced "OY" as in boy or toy) has joined our team. Also a new member to the club, Eleanor brings with her many years of experience in proofreading. Please join us in welcoming her. We look forward to working with you, Eleanor!

On the other hand, our team is always looking for contributions from our members. If you have a favorite location for photograph, or have been on a trip you particularly love, or know some technical tip or trick you would want to share, email us your writing along with images for illustration. Inclusion in the newsletter is at the discretion of the Cameraderie team and the author agrees to any editing should the article need it.

# *PHOTO OPS: October — December*

- **Octoberfest**, Sept 8 Oct 28, Torrance.<http://www.alpinevillagecenter.com/oktoberfest/>
- **Octoberfest**, Sept 10 Oct 29, Huntington Beach. [http://www.oldworld.ws/oktoberfest](http://www.oldworld.ws/oktoberfest-orange-county.html)[orange-county.html](http://www.oldworld.ws/oktoberfest-orange-county.html)
- **18th Day of the Dead Festival**, Oct 28, Hollywood Forever Cemetery. [http://](http://www.ladayofthedead.com/) [www.ladayofthedead.com/](http://www.ladayofthedead.com/)
- **2017 The Christmas Company**, Oct 21 22, OC Fair. [https://www.jlocc.org/2017-the](https://www.jlocc.org/2017-the-christmas-company/)[christmas-company/](https://www.jlocc.org/2017-the-christmas-company/)
- **Sawdust Art Festival's Winter Fantasy**, 5 weekends between Nov 18—Dec 17, Laguna Beach. <https://sawdustartfestival.org/festivals/winter-fantasy/>
- **"Enchanted: Forest of Light",** Nov 19, 2017 Jan 7, 2018, Descanso Gardens. https:// [www.descansogardens.org/programs-events/enchanted/](https://www.descansogardens.org/programs-events/enchanted/)
- **Christmas at the Mission**, Dec 2, Mission San Juan Capistrano. Click [Here](https://www.missionsjc.com/events-venue/signature-events/christmas-at-the-mission/) for details
- **109th Newport Beach Christmas Boat Parade**, Dec 13 17, Newport Beach. [https://](https://www.christmasboatparade.com/) [www.christmasboatparade.com/](https://www.christmasboatparade.com/)
- **Cruise of Lights**, Dec 15 18, 21 23, Huntington Harbor. <http://www.cruiseoflights.org/>

### **A Note about the "Enchanted: Forest of Light" event at Descanso Gardens:**

According to Descanso Gardens website, it is *"an interactive, nighttime experience unlike anything else in Los Angeles, featuring a one-mile walk through unique lighting experiences in some of the most beloved areas of Descanso Gardens."* It is a rain or shine event. Tickets are sold to the public starting October 16 at 10AM, have timed entry and must be purchased in advance.

# *Of Interest…*

- ◆ "Happy Birthday, Mr. Hockney" exhibit, The Getty Center, June 27 November 26, 2017; [http://](http://www.getty.edu/visit/exhibitions/future.html) [www.getty.edu/visit/exhibitions/future.html](http://www.getty.edu/visit/exhibitions/future.html)
- "Photography in Argentina, 1850 2010: Contradiction and Continuity" exhibit, The Getty Center, September 16, 2017 - January 28, 2018; [http://www.getty.edu/visit/exhibitions/](http://www.getty.edu/visit/exhibitions/future.html) [future.html](http://www.getty.edu/visit/exhibitions/future.html)
- "Endurance: The Antarctic Legacy of Sir Ernest Shackleton and Frank Hurley" exhibit, Bowers Museum, September 30, 2017 - January 28, 2018; click [here](https://www.bowers.org/index.php/exhibitions/upcoming-exhibitions/491-endurance-the-antarctic-legacy-of-sir-ernest-shackleton-and-frank-hurley) for details